# Cheatography

# gitutils Cheat Sheet by [leonardo](http://www.cheatography.com/leonardo-hax-damiani/) hax damiani via [cheatography.com/90404/cs/20472/](http://www.cheatography.com/leonardo-hax-damiani/cheat-sheets/gitutils)

# **Gitutils**

Gitutils is a tool to facilitate server-side operations when developing software that uses git repositories. It allows users to create forks and merge requests directly from the command line interface.

**FORK** : Fork existing repositories into your own personal space. Doing a fork is strongly recommended to freely experiment your changes and/or development in a safe working space without affecting the original project.

**MERGE** : Merge existing repositories from your personal space into the original repository. Merge has the purpose of joining different repositories to incorporate changes into repository.

for the full documentation: gitutils.readthedocs.io/en/latest/

### **Installation**

Use *conda* to install the latest stable version of Gitutils:

conda install -c paulscherrerinstitute gitutils

Gitutils is compatible with Python 3.5+.

#### **Fork examples**

Fork and clone: gitutils fork <group\_name>/<repo\_name>

Fork and not clone: gitutils fork <group\_name>/<repo\_name> -n

Fork, clean and clone: gitutils fork <group\_name>/<repo-\_name> -c

Fork, clean and not clone: gitutils fork <group\_name>/<repo\_name> -c -n

#### **Merge examples**

merge (default title and description): gitutils merge

merge (from project's directory): gitutils merge -t <title>

```
-d <description>
```
merge: gitutils merge -p <group\_name>/<repo\_name> -t <title> -d <description>

if **-p** is not indicated, gitutils fetches project from the .git/config file.

# By **leonardo hax damiani**

[cheatography.com/leonardo](http://www.cheatography.com/leonardo-hax-damiani/)hax-damiani/

Published 6th September, 2019. Last updated 6th September, 2019. Page 1 of 1.

#### **Gitutils arguments**

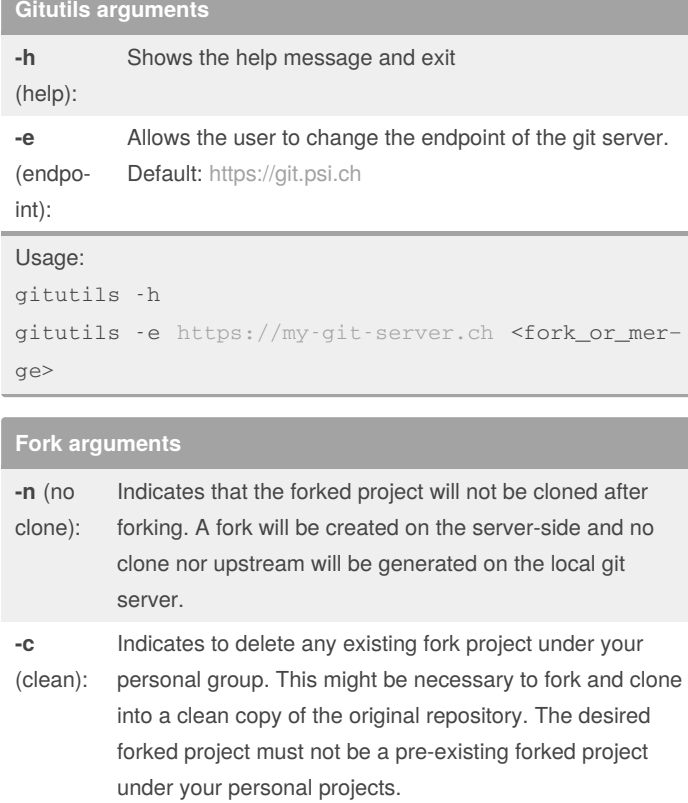

To see the help message for fork: gitutils fork -h

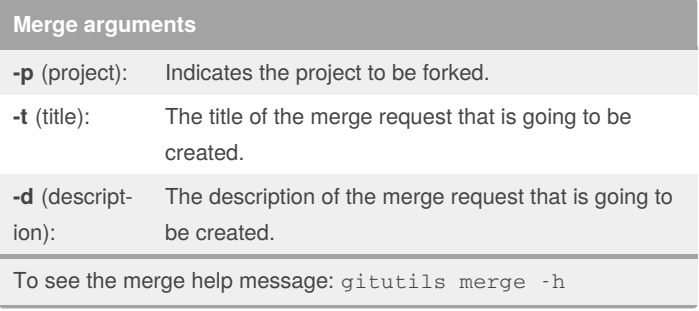

Sponsored by **Readable.com** Measure your website readability! <https://readable.com>